## **DAFTAR ISI**

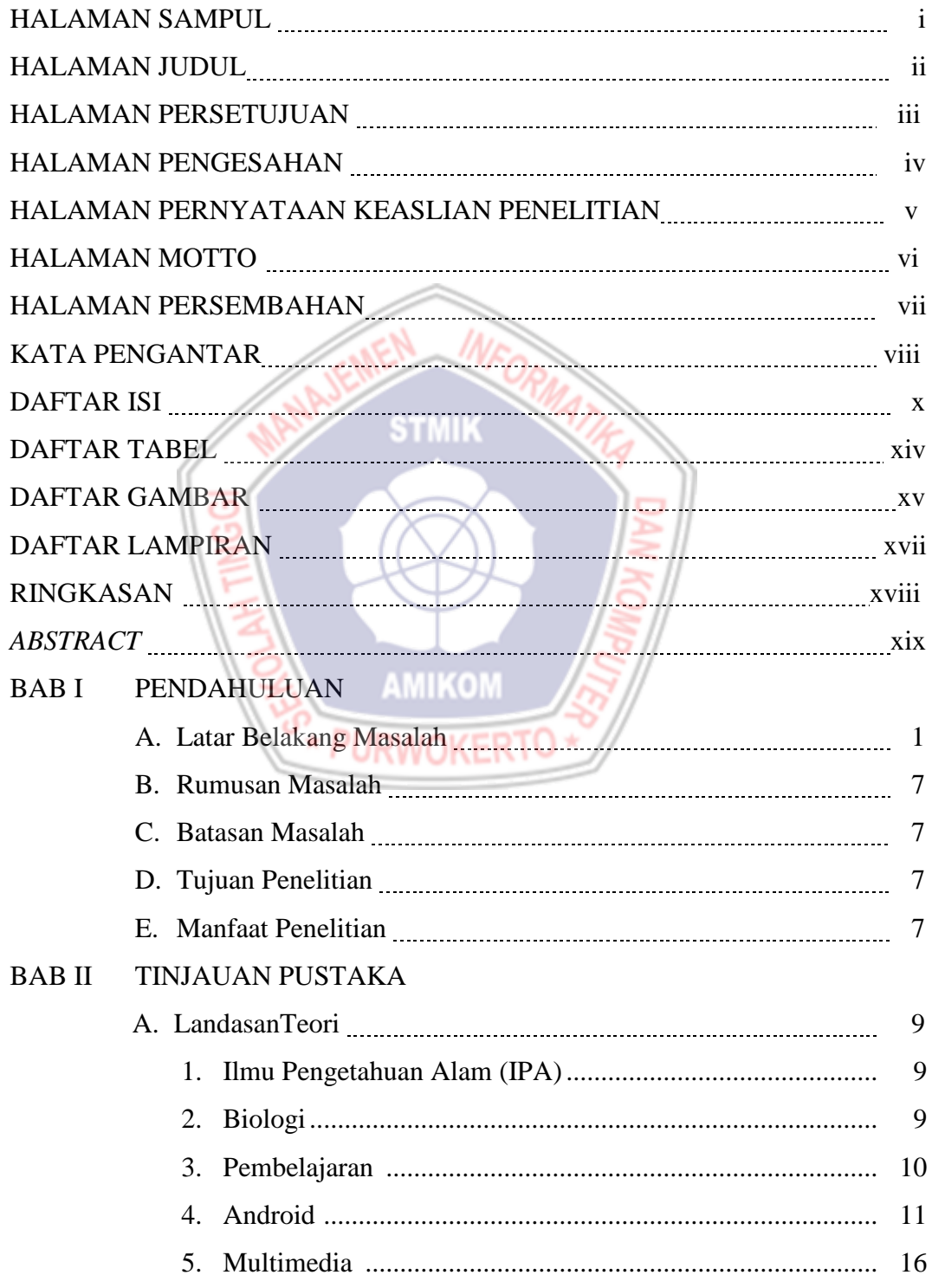

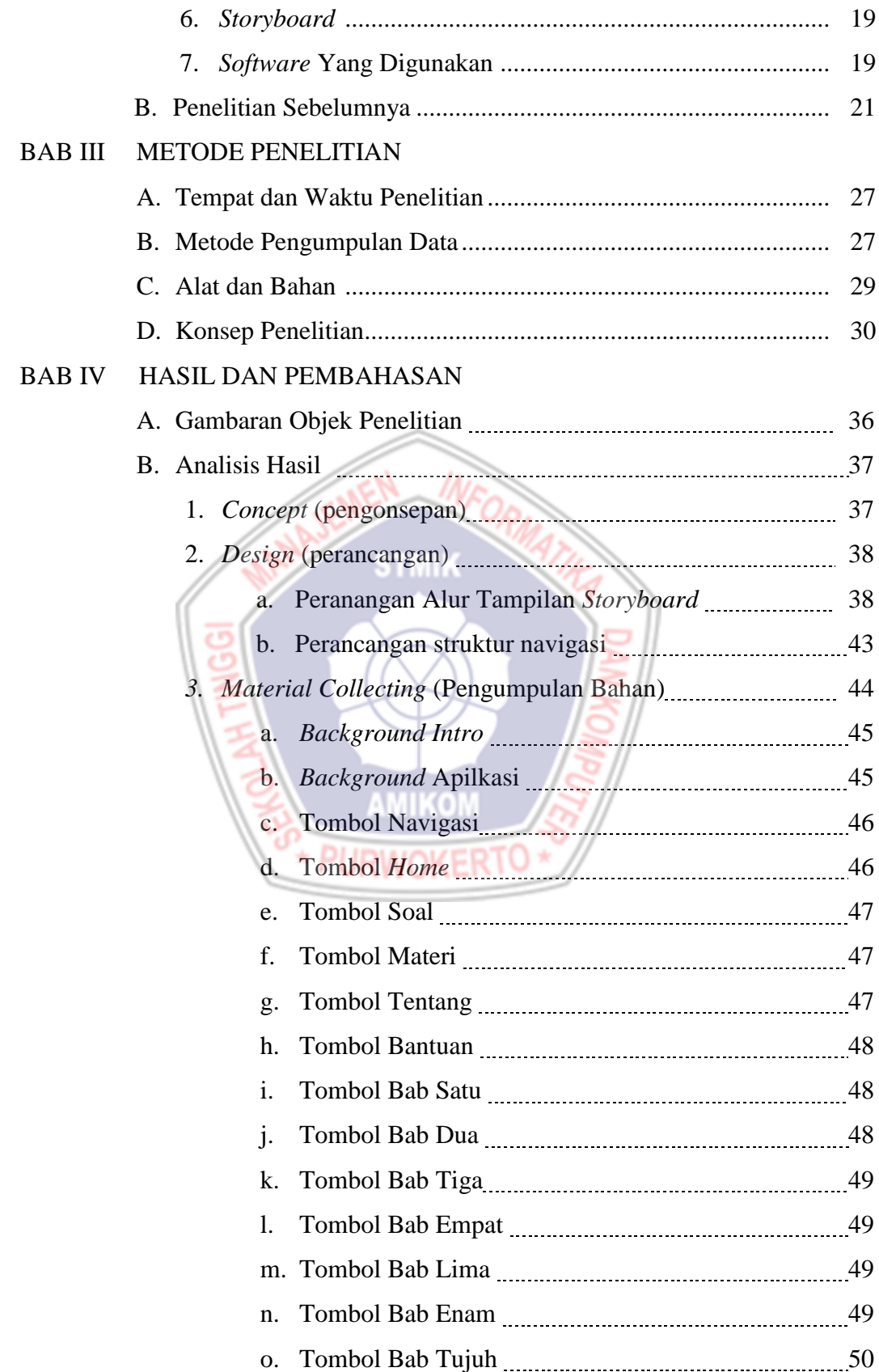

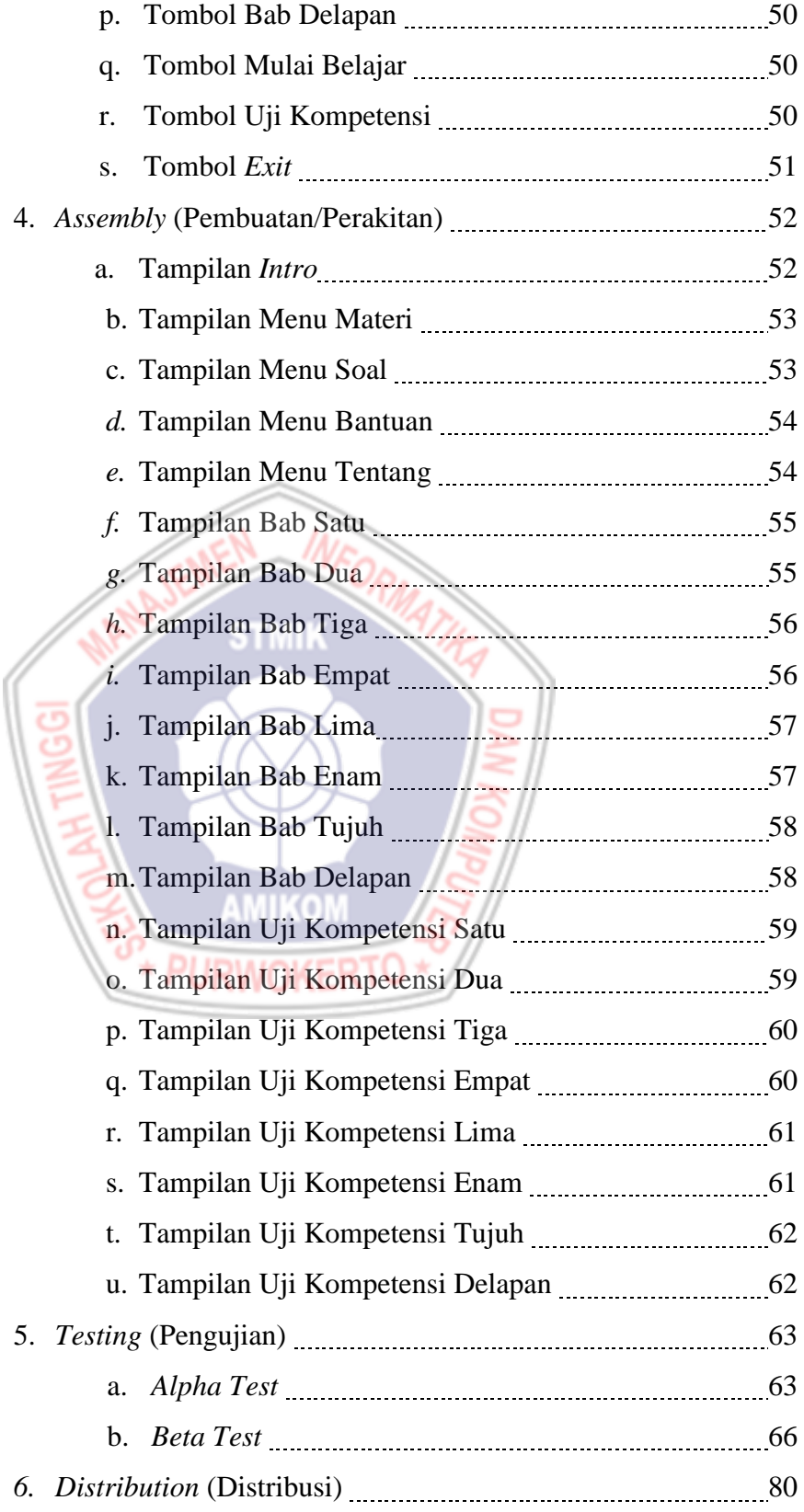

# BAB V PENUTUP A. Kesimpulan 21 B. Saran 21 and 22 and 22 and 23 and 24 and 25 and 26 and 26 and 26 and 26 and 26 and 26 and 26 and 26 and 26 and 26 and 26 and 26 and 26 and 26 and 26 and 26 and 26 and 26 and 26 and 26 and 26 and 26 and 26 and 26 and 26 DAFTAR PUSTAKA LAMPIRAN

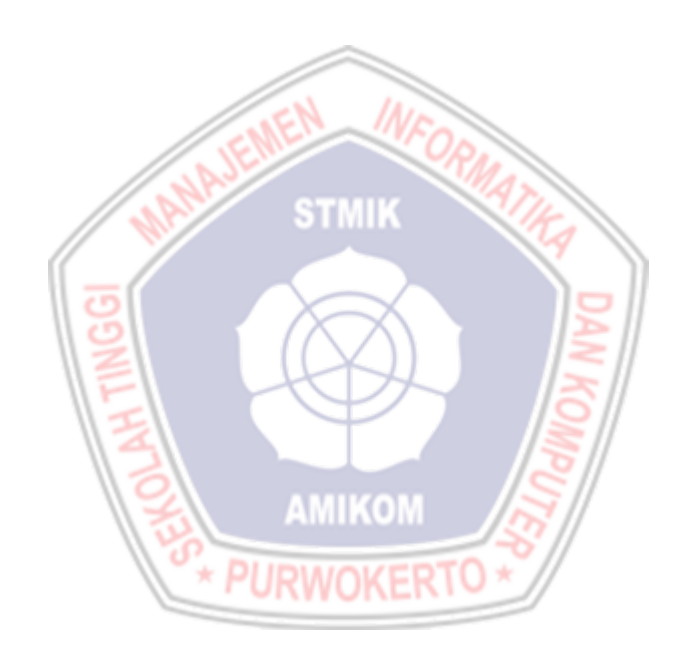

### **DAFTAR TABEL**

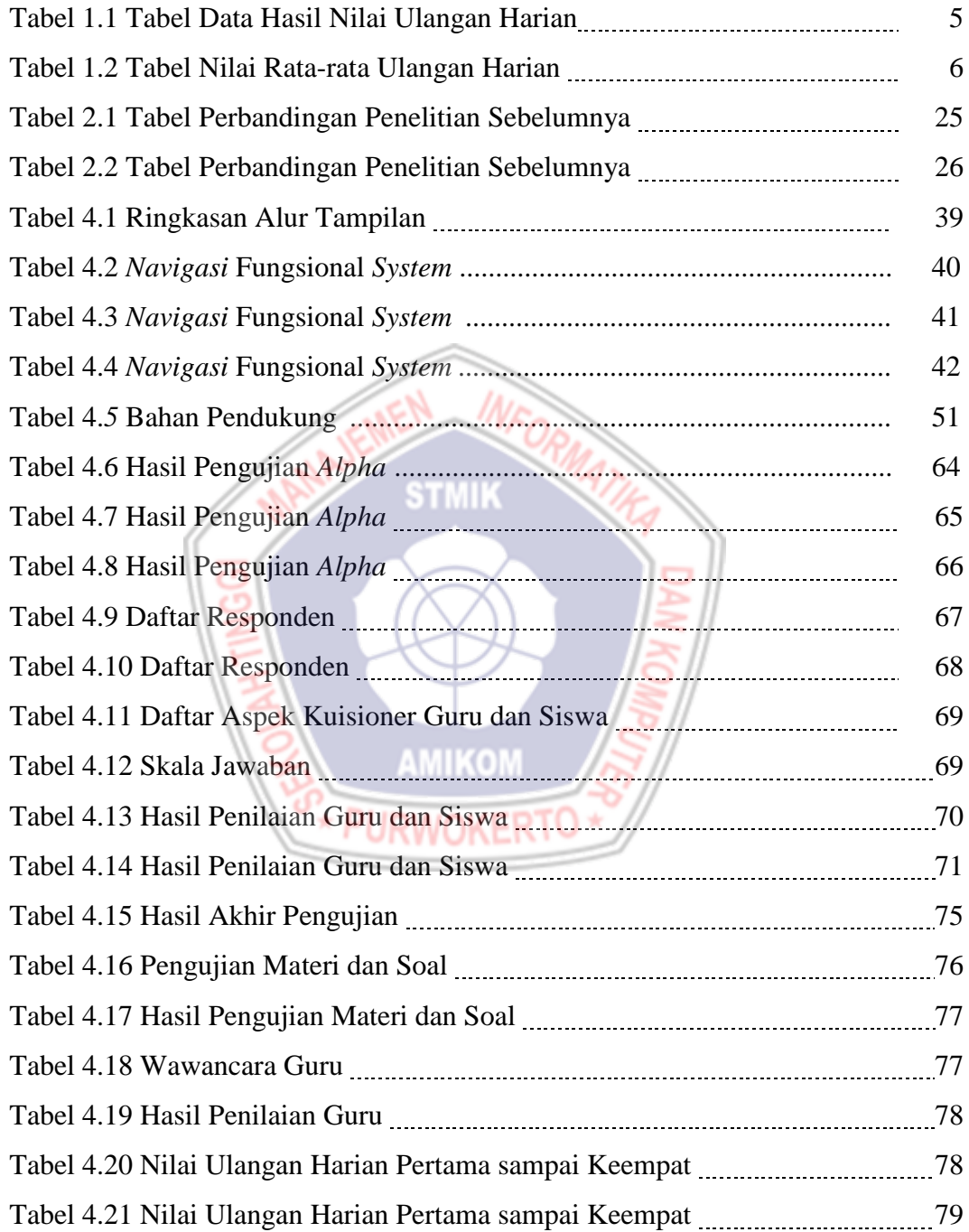

### **DAFTAR GAMBAR**

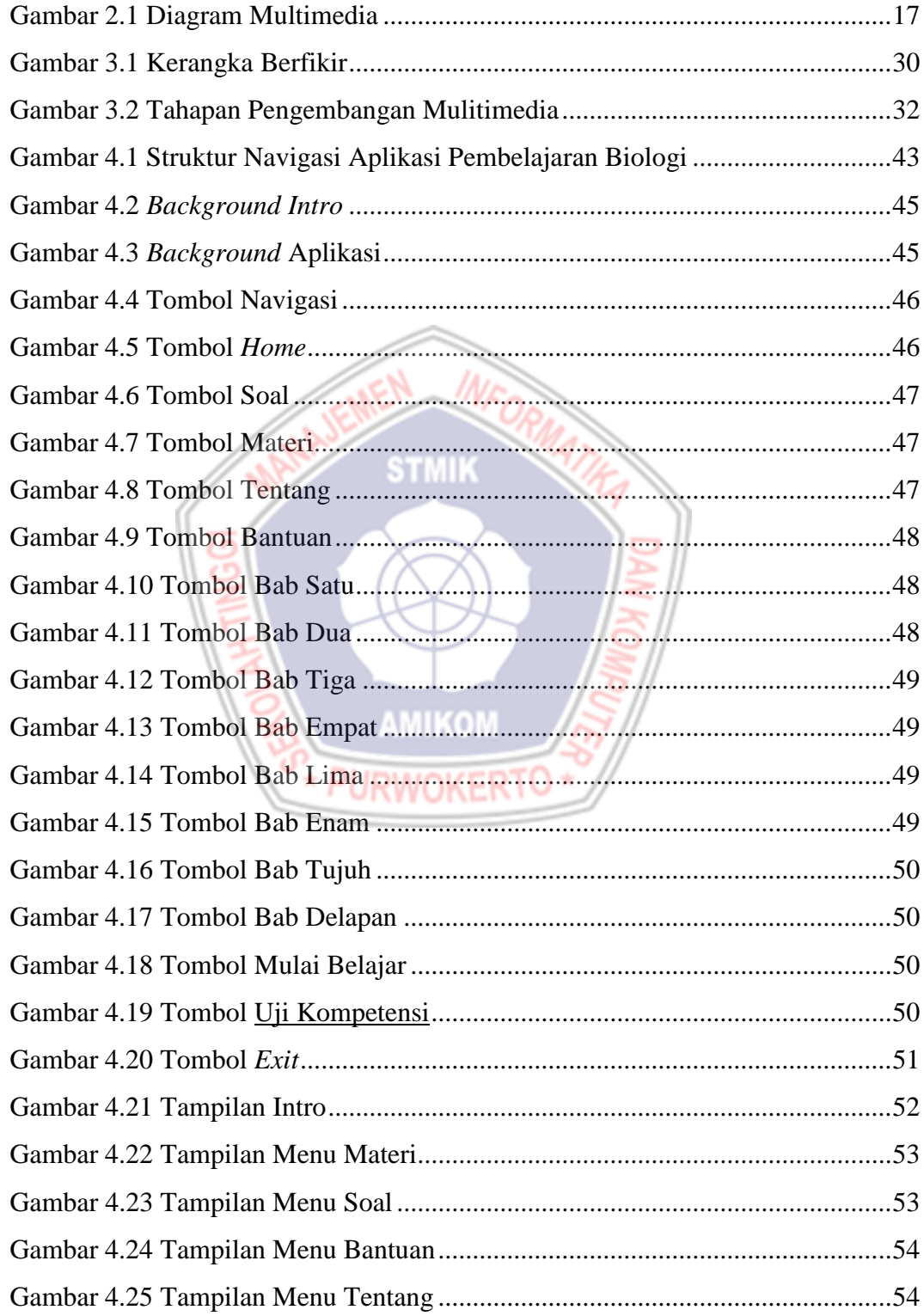

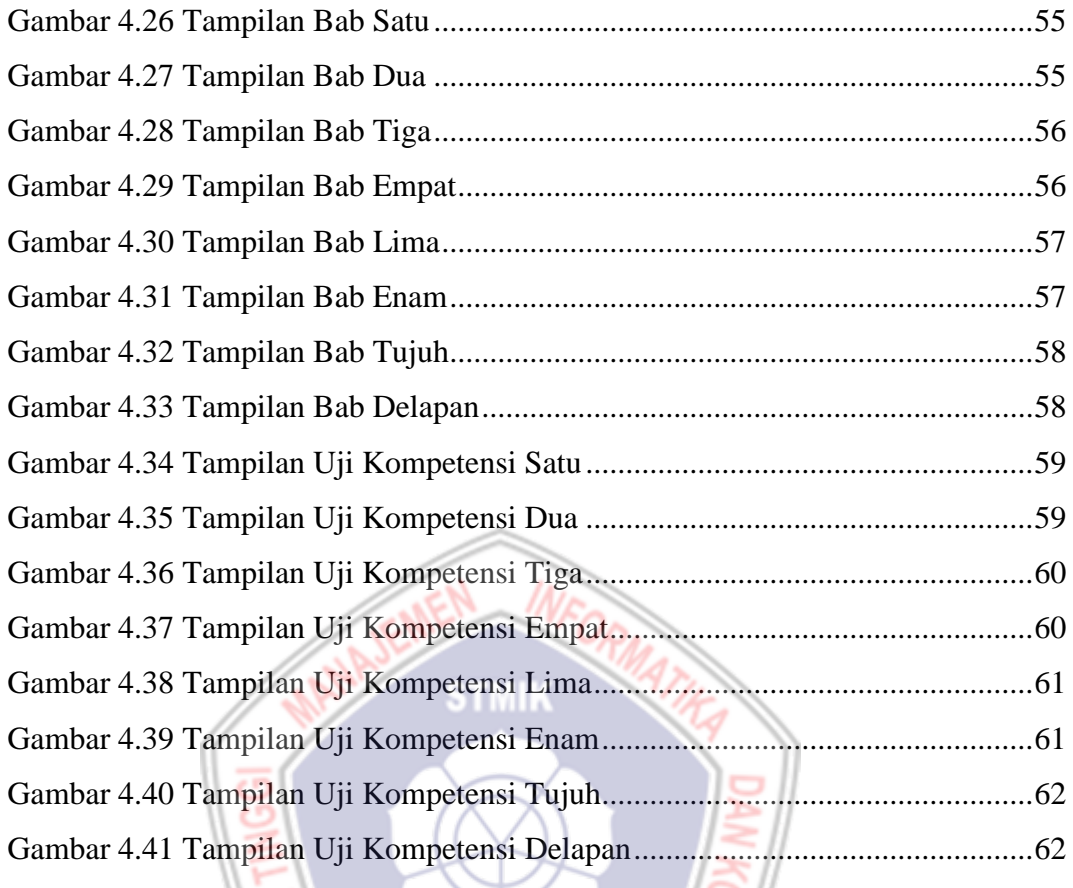

**AMIKOM** 

#### **DAFTAR LAMPIRAN**

- Lampiran 1. Kartu Bimbingan
- Lampiran 2. Wawancara
- Lampiran 3. Kuisioner Guru Untuk Aplikasi Biologi
- Lampiran 4. Angket Observasi Penerapan Aplikasi Biologi
- Lampiran 5. Angket Kuisioner Penerapan Aplikasi Biologi
- Lampiran 6. Daftar responden pengujian beta test
- Lampiran 7. Daftar nilai ulangan harian kelas A,B,C dan D
- Lampiran 8. Dokumentasi

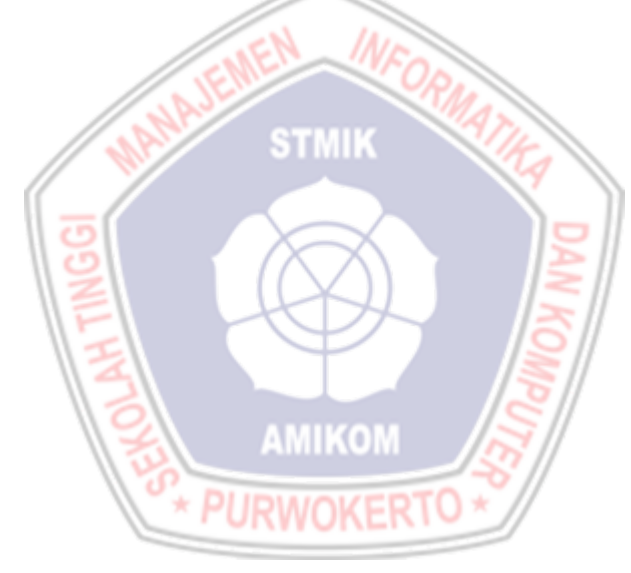